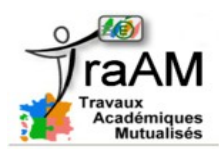

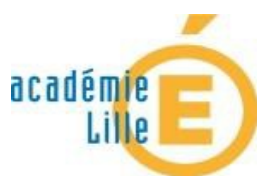

### **1. Le scénario :**

L'espace numérique de travail (E.N.T.) dans les établissements publics locaux d'enseignements est utilisé comme une ressource à utiliser et faire vivre par les élèves en autonomie. Les différentes fonctionnalités (blog, agenda, chat, dossiers, forums) sont à disposition des élèves dans l'espace SVT de leur classe.

Différentes approches ont été testées pour développer l'utilisation de l'E.N.T. en autonomie dans une classe de terminale notamment :

- Consultation de ressources sur ces différents outils créées par l'enseignant
- Création commune de ressources sur les thématiques enseignées par les élèves.
- Création individuelle de ressources par les élèves volontaires.

Associé à l'E.N.T., des logiciels (Moovly, Prezi) sont à disposition des élèves pour créer des ressources.

# **2. L'utilisation autonome des différents outils de l'E.N.T. (blog, forums, chat, dossiers, messagerie) dans une classe de terminale S :**

- **a. L'utilisation de la fonction de blogs et de dossiers :** 
	- \* Consultation de ressources en libre accès mises à disposition par l'enseignant (Utilisation de ressources déjà existantes)

Dans un premier temps, il est apparu utile de montrer le potentiel de l'E.N.T. dans le cadre de révisions ou d'approfondissements. Des ressources ont donc été mises en ligne sur la partie blog de la classe. Ces ressources ont été diverses :

- o Ressources institutionnelles traitant de sujets de cours (*Universciences TV, CNRS, …)*
- o Ressources institutionnels ou autres traitant de prolongements de notions vues en classe.
- o Ressources personnelles complétant le travail mené en classe.

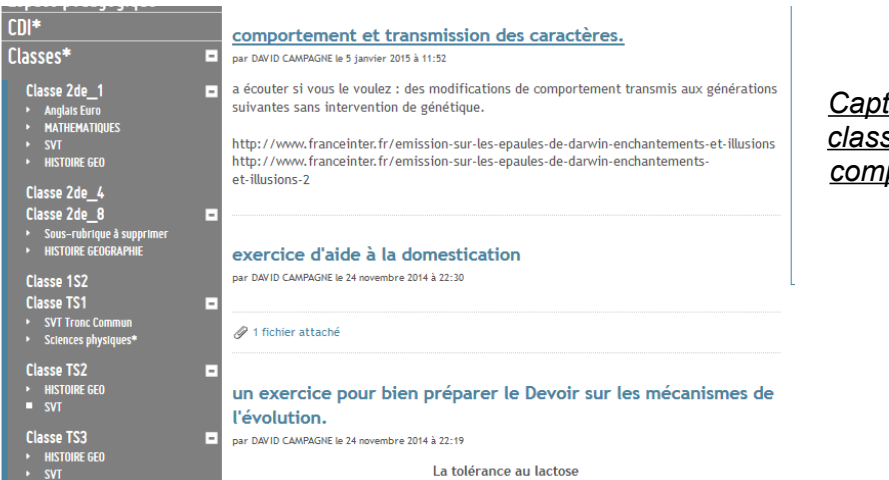

*Capture d'écran du blog de la classe présentant des articles complémentaires aux notions de cours.*

Un formulaire sur l'utilisation de l'ENT à remplir fut donné à chacun des élèves après quelques semaines d'utilisation. De plus un comptage régulier (par simple demande auprès des élèves) permis de comptabiliser le nombre de visites et ainsi de dessiner quelques orientations.

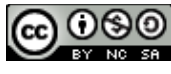

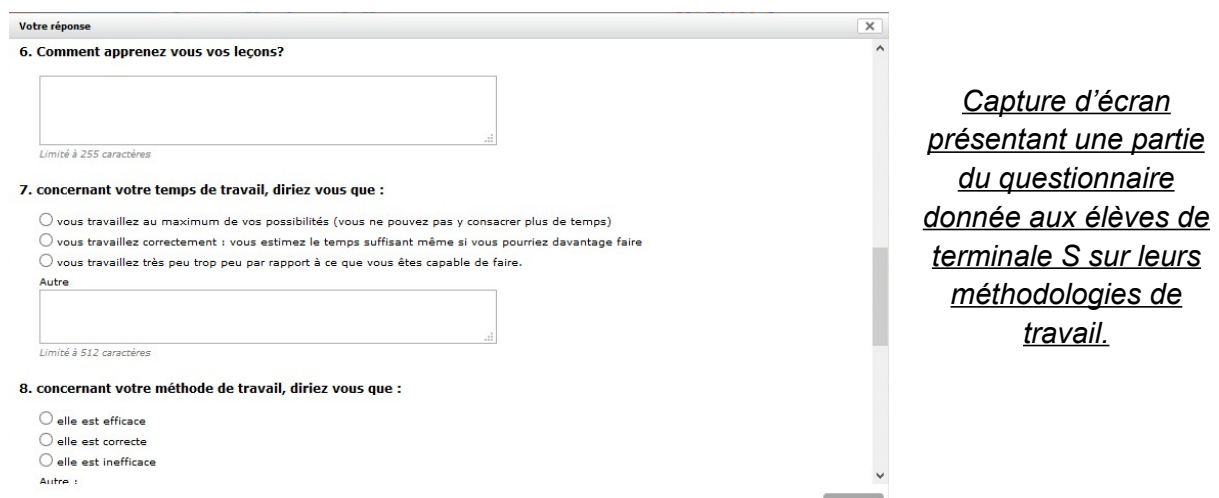

Le retour sur l'utilisation de ces ressources fait apparaitre une grande diversité au sein du groupe classe. La fréquentation de l'E.N.T. est régulière pour des élèves ayant des résultats corrects à très satisfaisants. Cela les aide à réviser, approfondir les leçons et les conforte dans leur préparation aux devoirs surveillés. Cependant, certains excellents élèves n'y voient qu'un intérêt très limité et surtout une activité chronophage.

C'est également la principale raison avancée par certains élèves en difficulté pour justifier de la non utilisation des ressources. Ils ne perçoivent pas les ressources comme une aide mais plus comme du « travail supplémentaire » De plus, quelques élèves ont invoqués leurs méconnaissances du fonctionnement de l'ENT pour justifier leur non investissement.

La consultation dans l'année fut elle aussi irrégulière avec davantage de consultations à l'approche d'examens (devoirs surveillés, baccalauréat blanc,…) et parfois une quasi désertification de la page de SVT. Les élèves de la classe ont eu du mal à s'organiser dans la répartition du travail au cours de semaines et des périodes.

> - Création commune de ressources sur les thématiques enseignées par les élèves. Travail collaboratif des élèves en classe.

Afin de faire prendre conscience aux élèves des potentialités de l'E.N.T. et pour répondre à l'argumentaire « chronophage » de l'utilisation, j'ai développé la création de ressources communes à l'ensemble de la classe.

L'objectif était d'utiliser le créneau d'Accompagnement Personnalisé pour produire ces ressources à destination de l'ensemble des élèves de la classe.

Des groupes d'élèves ont été constitué pour traiter une partie du cours soit sous forme de définitions, de schémas de synthèse ou d'aides de différentes natures (méthodologique, exercices de révision sous forme de questions à choix multiples...)

Ces exercices ont été utilisés largement par une partie des élèves la veille des devoirs et par la suite à l'approche du baccalauréat blanc. Cependant les élèves les plus en difficultés n'ont pas nécessairement consultés ces ressources. Et les élèves les plus en difficultés n'ont pas du tout utilisé ces ressources.

ക രൈ

*blog de la classe réalisée lors de l'accompagnement personnalisé :*

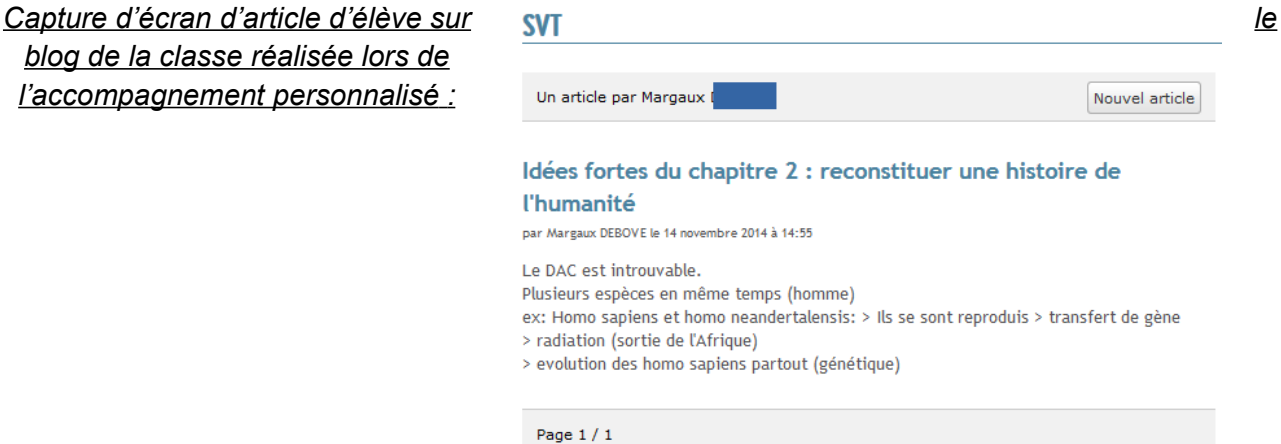

Création individuelle de ressources par les élèves volontaires.

Une demande était faite auprès de l'ensemble des élèves de terminale pour rédiger une question à choix multiple sur une thématique. Quelques élèves (10 / 31 élèves) ont répondus.

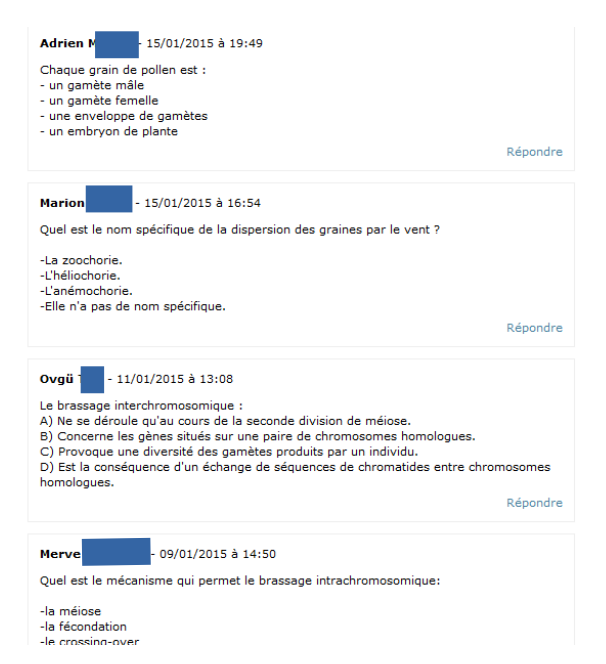

*Capture d'écran de quelques questions à choix multiples proposées par les élèves*.

Cependant les réponses furent instructives.

Des élèves en difficulté sur la thématique ont proposé des questions en décalage complet avec les exigences notionnelles du programme. Ce fut l'occasion de reprendre avec eux les principales idées du cours à retenir, de revenir sur l'emploi du vocabulaire précis et de dégager réellement les grandes idées à retenir.

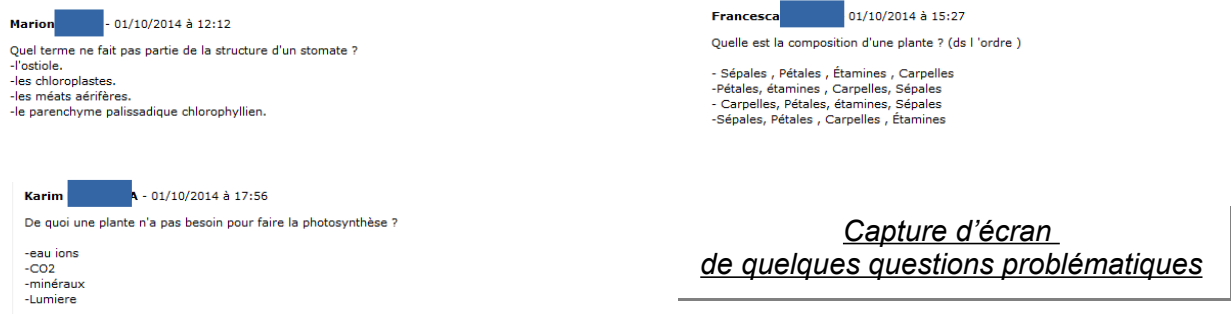

BY NO SA

L'utilisation de ces outils pour préparer aux examens ont été vécu comme quelques chose d'utile et de positif par la majorité des élèves. Mais là encore, certains élèves en difficulté n'utilisent pas ou peu ces aides, le travail de ces élèves étant insuffisant.

 Malheureusement la production autonome de ces ressources ne s'est pas développée. Alors que la consultation des ressources de l'enseignant s'est poursuivie, les nombreux rappels auprès des élèves sont restés sans suite. Après plusieurs semaines, un questionnaire permis de mettre en évidence des relations au sein du groupe classe que je n'avais pas anticipé. Les élèves ayant des facilités ont refusé de produire des documents qui pourraient servir à certains élèves ne fournissant aucun effort. L'idée de faire progresser des élèves en difficulté mais volontaires n'eut pas d'échos.

# - Travail en autonomie sur l'E.N.T. en amont du cours :

Un travail de consultations d'un pool de documents déposé sur l'ENT fut demandé. Ce travail se situe en amont de la séance de cours. L'objectif était avant tout que les élèves s'approprient chez eux le contenu des documents (découvertes d'exemples, de vocabulaire, de notions…). Ainsi en classe nous pouvions nous consacrer sur la réalisation d'une production sur le sujet.

En développant ce type d'activité, je souhaitais systématiser chez les élèves, l'utilisation de l'ENT, développer l'anticipation et la préparation du cours et ainsi leur permettre d'être davantage acteur en classe. Cela permet également aux élèves en difficulté de prendre le temps de maitriser le contenu du document (chose difficilement réalisable en un temps limité en classe) et ainsi développer d'autres compétences en classe.

Plusieurs comportements se sont dessinés :

- les élèves qui ont correctement travaillé en amont de la séance ;
- les élèves qui ont survolé le travail
- les élèves qui n'ont pas consulté les documents.

La séance fut donc différente pour les 3 groupes que je n'ai pas modifiés.

Le premier groupe qui avait correctement travaillé s'est consacré à la construction de la réponse ; le second groupe a repris l'analyse des documents et a construit sa réponse. Le dernier groupe s'est attelé à prendre connaissance des documents puis a construit leur réponse.

Le travail de chacun au sein de chaque groupe fut évalué (par une note chiffrée pour mesurer la qualité de la production).

Les résultats furent sans appel :

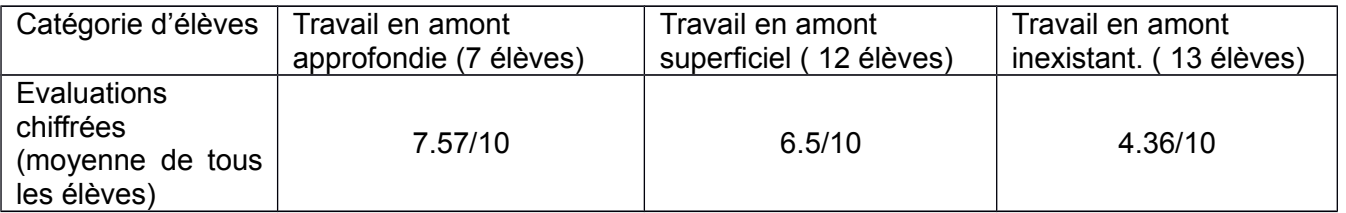

Les élèves ayant travaillé en amont ont obtenu de meilleurs résultats par rapport aux élèves n'ayant pas ou peu travaillé. Chaque groupe fut hétérogène et les élèves n'ont pu être catégorisé : des élèves aux résultats très satisfaisants n'ont pas fait le travail préparatoire comme certains élèves à besoins particuliers ont passé quelques heures sur l'analyse des documents. J'ai renouvelé deux fois ce genre d'exercice. Les deux fois, la situation et la répartition des élèves n'ont sensiblement pas changé.

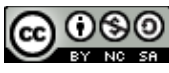

# **b. L'utilisation des fonctionnalités de chat et de forums :**

L'utilisation de ces deux fonctionnalités dans l'ENT s'est révélée infructueuse. Cela fait doublon avec les réseaux sociaux (type Facebook) qu'ils maitrisent et utilisent parfaitement. Lancer des sujets via le forum de discussion (par exemple sur le prochain énoncé du devoir surveillé) ne fut pas suivi des discussions attendues (un seul élève a répondu)

Possible sujet DS chapitre 2 par Lucas BONDU le 14 novembre 2014 à 14:55 -Un siècle avant, les élèves apprenaient que l'Homme descendait du singe et qu'il n'existait qu'une espèce divisée en plusieurs races. Ou'apprends un élève en 2014? -Comment les scientifiques abordent la question de l'origine de l'Homo Sapiens?

*Capture d'écran montrant la seule réponse au forum de discussion lancée*

# **3. que faire l'année prochaine pour que cela fonctionne plus efficacement ?**

## a. **Lever les contraintes de maitrise du logiciel** :

Organiser un moment pour découvrir le logiciel les possibilités et les différentes fonctionnalités, s'assurer que chacun puisse se connecter avec ses identifiants et sache le faire. (On peut utiliser la première heure d'accompagnement personnalisé pour sensibiliser les élèves). Récupérer facilement des statistiques sur la fréquentation, les visites , les productions déposées …

Utiliser l'agenda pour une planification des travaux en regard du travail des autres matières.

### **b. Systématiser l'utilisation de l'E.N.T.**

- dès la classe de seconde le travail et le généraliser au sein des équipes éducatives (que tous les enseignants utilisent les fonctionnalités et pas uniquement le cahier de textes).

- généraliser l'utilisation de l'ENT dans ses autres fonctions. Cahier de textes logiciels de notes faire vivre le blog, le forum, les dossiers…, l'enrichir des manifestations diverses de l'établissement.

- généraliser l'utilisation de l'ENT dans les autres types d'enseignements que les enseignements disciplinaires : profiter des heures d'AP, des enseignements d'explorations (qui correspondent à un temps d'enseignement où il est plus facile de prendre le temps pour expliquer et convaincre.

- développer l'esprit de collaboration au sein de la classe : montrer l'intérêt d'un partage du travail pour être plus efficace et gagner en temps et en qualité.

#### **c. Porter davantage attention aux élèves dans le besoin :** Raccrocher les décrocheurs :

- leur donner graduellement l'autonomie nécessaire à leur réussite.
- leur faire profiter des productions des camarades pour progresser et combler leurs retards.
- puis en faire des élèves actifs.
- prévoir un binôme (élève compétent/ élève a besoin particulier) ?

## 4. **Objectifs à atteindre :**

Faire de l'ENT un espace de travail autonome qui peut être collaboratif, qui peut permettre à l'élève de trouver des aides de diverses natures, des compléments au cours enseigné, des exercices préparatoires…